$,$  tushu007.com

## $<<$

 $<<$   $>>$ 

- 13 ISBN 9787303140329
- 10 ISBN 7303140328

出版时间:2012-4

页数:207

PDF

更多资源请访问:http://www.tushu007.com

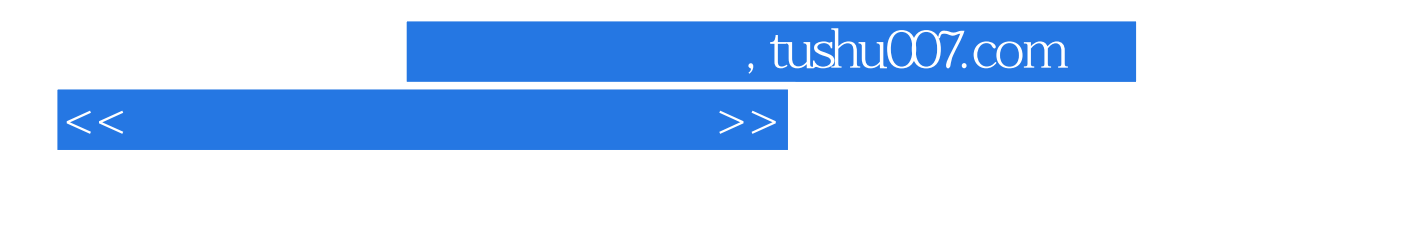

 《创意设计系列教材·视频编辑设计与制作系列:大洋D3-Edit+EDIUS》涵盖了2款目前影视传媒 行业主流非线性编辑后期制作软件,分别是"大洋非线性编辑软件"、"EDIUS非线性编辑软件"。

 $\overline{4}$ 

## , tushu007.com

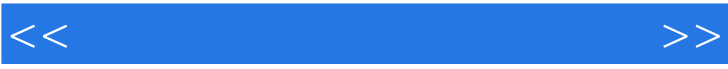

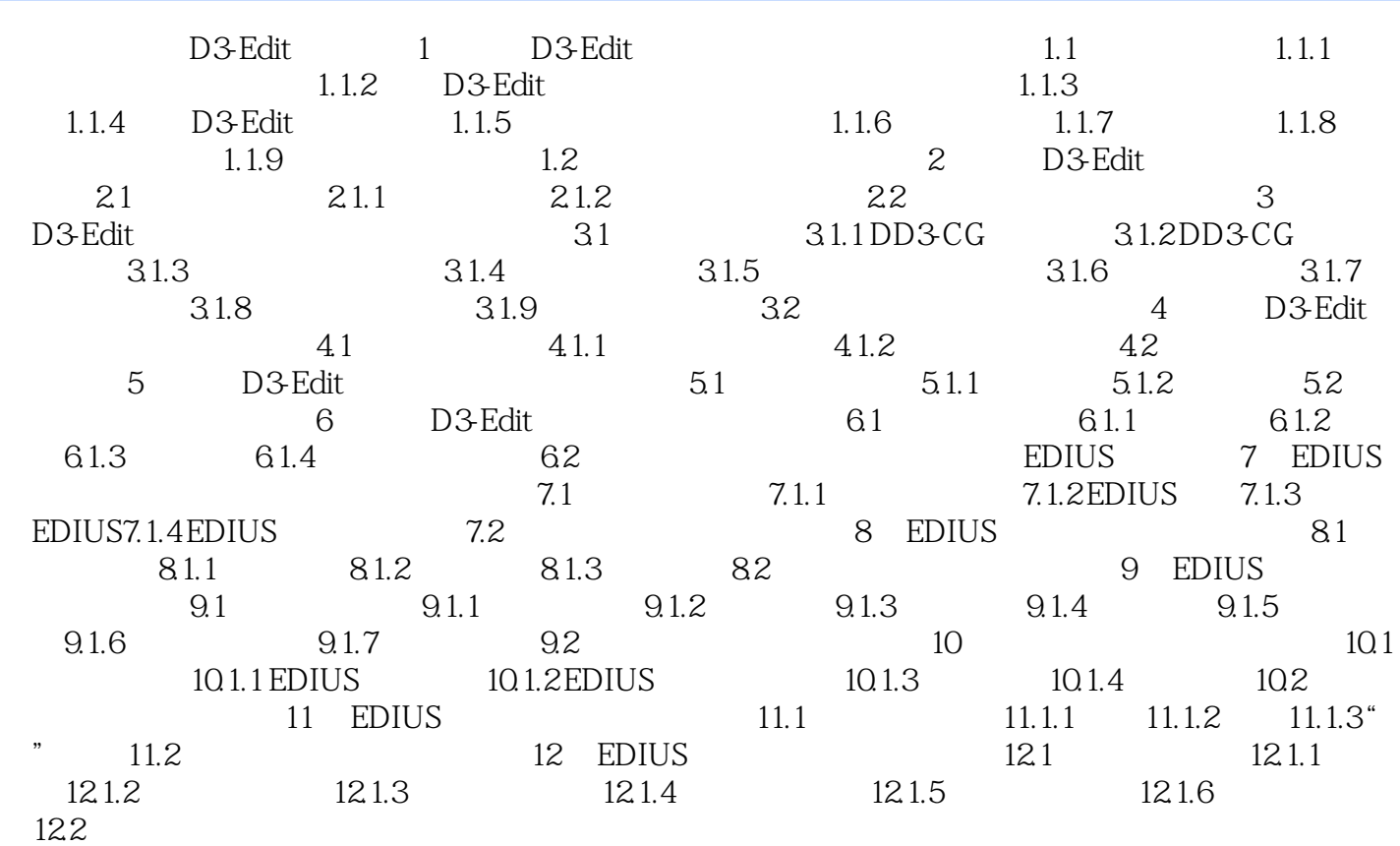

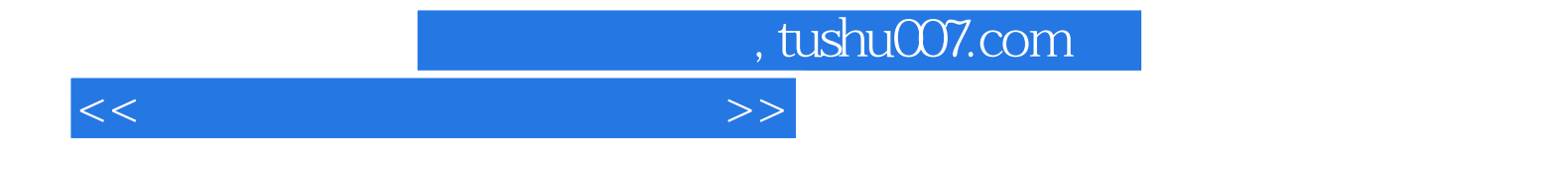

本站所提供下载的PDF图书仅提供预览和简介,请支持正版图书。

更多资源请访问:http://www.tushu007.com